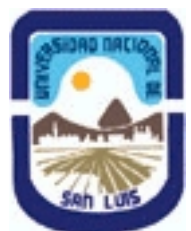

# **Ministerio de Cultura y Educación Universidad Nacional de San Luis Facultad de Química Bioquímica y Farmacia Departamento: Quimica Area: Quimica Fisica**

## **(Programa del año 2016) (Programa en trámite de aprobación) (Presentado el 05/07/2016 19:54:31)**

## **I - Oferta Académica**

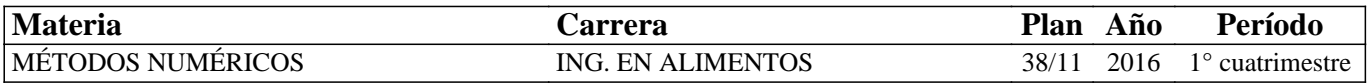

### **II - Equipo Docente**

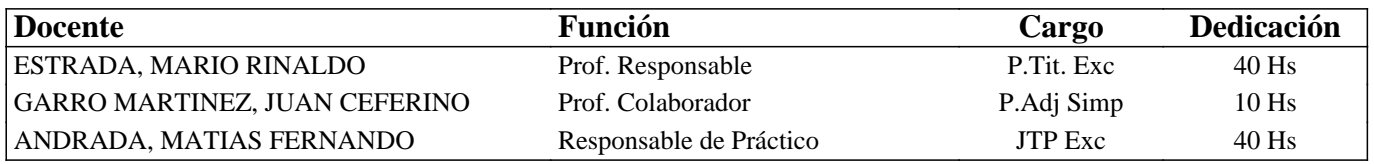

## **III - Características del Curso**

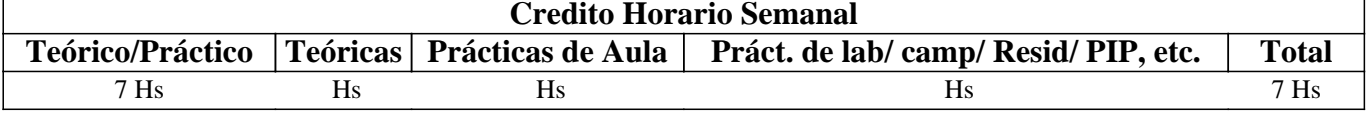

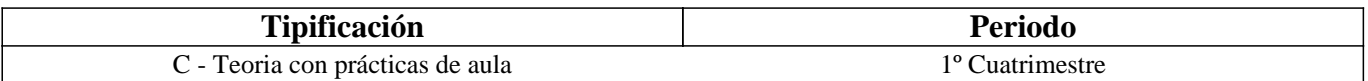

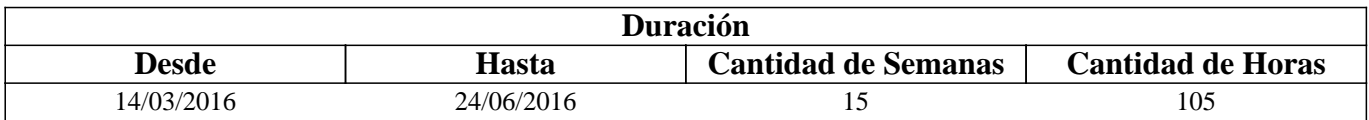

### **IV - Fundamentación**

El conocimiento y la aplicación de los Métodos Numéricos, en las carreras de ingeniería, constituye una de las herramientas básicas para el correcto desarrollo formal y posterior tratamiento de los modelos tecnológicos, tanto para el alumno de grado en el estudio de las asignaturas aplicadas como para el graduado en su futuro desempeño profesional. Todo esto teniendo en cuenta que en la práctica de la ingeniería a menudo se presentan problemas imposibles de resolver en forma analítica. La aplicación de los métodos numéricos en ingeniería ha ido creciendo progresivamente desde la aparición de las primeras computadoras digitales en la década del '40 del pasado siglo, cobrando importancia, de esta manera, las soluciones numéricas (aproximadas) frente a las analíticas (cerradas). Como resultado de este crecimiento, en la actualidad se dispone de una gran variedad de software de uso libre y/o comercial orientado a la resolución de problemas numéricos. No obstante, un curso sobre métodos numéricos no debe limitarse a la enseñaza de la utilización de dichas aplicaciones sino que, además, debe instruir en el conocimiento de los principios matemáticos básicos que fundamentan dichos métodos (Chapra y Canale, 2007. J. Weber, Mec. Comp. XXX, 2011).

La característica principal de los métodos numéricos es la utilización de procedimientos iterativos para alcanzar una solución aproximada, la cual estará condicionada, entre otros factores, por la velocidad de convergencia, la capacidad de cálculo y la precisión utilizada en la codificación numérica de la computadora.

Consecuentemente con lo expresado, el presente curso comprende la enseñanza de conceptos básicos de métodos numéricos y de los algoritmos computacionales correspondientes, con un enfoque teórico-práctico, orientado al desarrollo de capacidades básicas en la formación del futuro profesional.

Teniendo en cuenta el Plan de Estudios de la Carrera Ingeniería en Alimentos, durante el curso se prevé una revisión y actualización de conceptos previamente estudiados por el alumno en los cursos de Fundamentos de Informática, Cálculo y Álgebra para luego continuar con el desarrollo de los métodos numéricos más tradicionales y de sus algoritmos asociados, en acuerdo con los contenidos mínimos establecidos en el Plan de estudios.

## **V - Objetivos / Resultados de Aprendizaje**

El curso tiene como objetivo principal el desarrollo de los conceptos básicos de cálculo numérico y la aplicación computacional de sus métodos de uso más frecuente en problemas de Ingeniería en Alimentos.

Con tal propósito, se procura:

Que el alumno entienda y formule el problema en cuestión y que sea capaz de utilizar la metodología adecuada para obtener la solución numérica del mismo.

Que el alumno desarrolle algoritmos sencillos de los métodos estudiados y los codifique en lenguaje computacional en el entorno de MATLAB.

Son objetivos específicos del curso procurar que el alumno adquiera conocimientos y capacidades referidos a métodos numéricos para la resolución de ecuaciones no lineales, sistemas lineales, interpolación, ajuste, derivación e integración y ecuaciones diferenciales y sus correspondientes aplicaciones computacionales.

## **VI - Contenidos**

### **TEMA 1. Programación. Métodos Numéricos. Errores**

ALGORITMOS Y PROGRAMACIÓN. Introducción a la programación. Algoritmo y estructuras algorítmicas. MATLAB. Introducción y entorno de trabajo. Operaciones con matrices y vectores. Gráficos. Programación con Matlab: concatenación, selección e iteración. MÉTODOS NUMÉRICOS. Introducción y aspectos generales. ERRORES. Introducción. Definiciones de error. Errores de redondeo. Errores de truncamiento: Serie de Taylor. Diferencias finitas: hacia adelante, hacia atrás y centradas.

### **TEMA 2. Ecuaciones no lineales**

Introducción. MÉTODOS CERRADOS. Métodos Gráficos. Método de la Bisección. Método de la Falsa Posición. MÉTODOS ABIERTOS. Procesos iterativos. Punto Fijo. Método de Newton-Raphson. Método de la secante.

### **TEMA 3: Sistemas lineales**

Introducción. Vectores y Matrices: Determinantes, Regla de Cramer, Eliminación de incógnitas. ELIMINACIÓN GAUSSIANA Y PIVOTEO. Introducción. Eliminación de incógnitas hacia adelante. Sustitución hacia atrás. MÉTODOS ITERATIVOS PARA SISTEMAS LINEALES. Introducción. Método de Gauss-Seidel. Método de Jacobi.

### **TEMA 4: Interpolación y Ajuste**

INTERPOLACIÓN. Introducción. Polinomio Interpolador de Newton: Interpolación lineal, Interpolación cuadrática, Forma general de los polinomios de interpolación de Newton. Interpolación de Lagrange. AJUSTE. Introducción, Estadística. Regresión por cuadrados mínimos: Criterios para mejorar los ajustes, ajuste de una recta por cuadrados mínimos, cuantificación del error en la regresión lineal. Regresión Polinomial.

#### **TEMA 5: Diferenciación e Integración Numérica**

INTEGRACIÓN NUMÉRICA. Introducción. Fórmulas de Newton-Cotes: Regla de los Trapecios, Regla del Trapecio de Aplicación Múltiple, Regla de Simpson 1/3. Regla de Simpson 1/3 de aplicación múltiple. Regla de Simpson 3/8. DIFERENCIACIÓN NUMÉRICA. Introducción: Diferencia hacia adelante. Diferencia hacia atrás. Diferencia Centrada. Diferenciación con alta exactitud. Derivada de datos irregularmente espaciados.

#### **TEMA 6: Ecuaciones diferenciales ordinarias (EDO)**

Introducción. Método de Euler. Método de Heun. Método del Punto Medio. MÉTODOS DE RUNGE-KUTTA. Introducción. Métodos de Runge-Kutta de: primer orden (Euler), segundo orden (Heun, Punto Medio y Ralston), tercer y cuarto orden. Sistemas de EDOs simultáneas. Problemas de valores iniciales y de valores en la frontera. Algoritmos computacionales.

#### **TEMA 7: Ecuaciones diferenciales parciales (EDP)**

Introducción. Clasificación. Casos de interés en ingeniería. Métodos de diferencias finitas. Métodos explícitos e implícitos. Crank-Nicolson. Algoritmos computacionales.

## **VII - Plan de Trabajos Prácticos**

Las clases, de carácter teórico-práctico, se desarrollan en el Gabinete de Informática de la Facultad de Química, Bioquímica y Farmacia, con equipamiento informático y audio-visual: veinte computadoras personales, con acceso a Internet, conectadas en red, con antivirus, programas educativos, programas para modelado molecular, sistema de proyección. Aire acondicionado. Se dispone además de conexión WI-FI de la UNSL y de la Provincia de San Luis.

Para el desarrollo de todos los Trabajos Prácticos el alumno dispone de la Guía de Trabajos Prácticos del Curso en la cual se consignan los ejercicios que deberá realizar para la aprobación de los mismos.

Trab. Práctico Nro. 1: Ejercicios de operaciones básicas y gráficos con Matlab. Realización de diagramas de flujo y estructuras algorítmicas. Edición y ejecución de programas con Matlab. Ejercicios de cálculo de errores de redondeo y truncamiento. Programación con Matlab.

Trab. Práctico Nro. 2: Resolución de ecuaciones no lineales por métodos cerrados y métodos abiertos. Realización de programas con Matlab para la resolución de ecuaciones lineales.

Trab. Práctico Nro. 3: Ejercicios de operaciones con matrices y determinantes. Ejercicios de eliminación Gaussiana de incógnitas y pivoteo. Resolución de sistemas de ecuaciones por el método de Gauss-Seidel y método de Jacobi. Realización de programas con Matlab para la resolución de sistemas de ecuaciones.

Trab. Práctico Nro. 4: Ejercicios de interpolación. Ejercicios de introducción a la estadística. Ejercicios de regresión y ajuste por cuadrados mínimos. Programación con Matlab.

Trab. Práctico Nro. 5: Ejercicios de aplicación de técnicas numéricas de integración y derivación. Realización de programas con Matlab para la resolución numérica de integración y derivación.

Trab. Práctico Nro. 6: Ejercicios de resolución de ecuaciones diferenciales ordinarias por métodos numéricos. Programación con Matlab.

### NORMAS DE SEGURIDAD

Durante el desarrollo del curso se informa al alumno sobre: Normas de seguridad, Prevención, Cuidado y limpieza del lugar de trabajo, Señalizaciones, Ubicación del material de seguridad como extintores, botiquín, planos del edificio con las salidas de emergencia.

Acciones a seguir en caso de emergencia: incendio, quemaduras. Protección personal: Normas básicas, Condiciones de trabajo, Hábitos de trabajo.

Observar y dar cumplimiento a las medidas de seguridad e higiene que indica la institución, Ord. 5/09-R.

NORMAS DE SEGURIDAD PARA LA REALIZACION DE LOS TRABAJOS TEORICO PRÁCTICOS

#### COMPUTACIONALES

1) Las clases, de carácter teórico-práctico, se cumplirán en el Gabinete de Informática (Aula 4) de la Facultad de Química, Bioquímica y Farmacia en los horarios asignados por el Departamento de Química.

2) Las comunicaciones o citaciones se harán por medio del avisador de la Cátedra. En caso de situaciones imprevistas se comunicará además mediante Internet.

3) En ningún caso un alumno iniciará el uso de las computadoras sin que previamente el personal docente del curso haya

dado la autorización correspondiente. Caso contrario cualquier daño a la máquina utilizada será responsabilidad del alumno y estará obligado a costear su reparación.

4) Antes de empezar las actividades, deberá familiarizarse con los elementos de seguridad disponibles y seguir,

rigurosamente, las indicaciones del profesor a cargo respecto a:

a) No comer ni beber en el Aula.

b) Prohibido fumar.

c) Mantener el área de trabajo siempre limpia y ordenada.

d) Consultar al Jefe de Trabajos Prácticos y Ayudantes ante cualquier duda.

e) Tener en cuenta las salidas de Emergencia del Gabinete de Informática y del edificio.

f) Identificar los lugares donde se encuentran los matafuegos.

g) Verificar que el equipo a utilizar esté correctamente conectado. Consultar ante cualquier duda.

h) No caminar por el aula innecesariamente. Tampoco correr, ni aún en caso de accidentes.

## **VIII - Regimen de Aprobación**

A) Requisitos necesarios para alcanzar el carácter de alumno REGULAR:

\* Asistencia obligatoria al 75 % de las clases teórico-prácticas.

\* Aprobación del 100% de los trabajos prácticos computacionales que se realicen.

\* Aprobación de cuatro exámenes parciales. Una vez corregidas las evaluaciones son mostradas y analizadas con los alumnos a efectos de que los mismos verifiquen los errores cometidos. En estas evaluaciones parciales el alumno dispone de

posibilidades de recuperación de acuerdo con la reglamentación vigente.

Alcanzadas las condiciones anteriores, el alumno adquirirá la condición de REGULAR.

B) Examen Final para la aprobación del curso, para alumnos en condición REGULAR:

\* El alumno regular deberá aprobar un examen final oral que se realizará dentro de los turnos establecidos por la Facultad de Química, Bioquímica y Farmacia según el calendario académico. Para la preparación del examen final el alumno puede asistir a clases de consulta en la semana previa a la fecha de examen.

C) Examen para alumnos en condición LIBRE:

Únicamente para alumnos que reúnan alguna de las siguientes condiciones:

a. Los alumnos que habiendo aprobado del 100% de los trabajos prácticos computacionales realizados no alcanzaron la condición de REGULAR.

b. Los alumnos que han regularizado el curso, pero que no rindieron la asignatura en el plazo establecido.

La evaluación comprenderá la totalidad de los temas del último programa en vigencia y consistirá en:

1) Primera instancia: aprobación de trabajos prácticos computacionales.

2) Segunda instancia: aprobación de un examen escrito sobre temas teóricos del curso.

3) Una vez aprobadas las dos instancias anteriores se accederá a un examen final equivalente al alumno en condición REGULAR.

NOTA: Es requisito indispensable para el examen libre que el alumno se contacte, previo a su inscripción, con los

responsables del curso a fin de programar las distintas instancias de la evaluación.

D) No se contempla la posibilidad de PROMOCIÓN SIN EXAMEN.

# **IX - Bibliografía Básica**

**[1]** Métodos numéricos para ingenieros. Steven C. Chapra y Raymond P. Canale. Quinta Edición. Mc Graw Hill. Interamericana 2007.

**[2]** Métodos Numéricos con MatLab. John H. Matews y Kurtis D. Fink. Prentice Hall. 2000.

**[3]** Métodos Numéricos: apuntes de la cátedra. M. Andrada, J. Garro, M. Estrada. 2016.

**[4]** Matemática Aplicada. Prácticas con MATLAB. J. L. Hueso Pagoaga. Universidad Politécnica de Valencia. 1999.

**[5]** Mathematical Methods of Physics. Jon Mathews and R. L. Walker. W. A. Benjamin, Inc. 1964.

**[6]** Lenguajes de Programación. Principios y práctica. Kenneth C. Louden. International Thomson Editores, S. A. Mexico. 2003.

**[7]** Guía de Trabajos Prácticos del Curso con ejercicios para cada tema. 2016.

**[8]** Manuales de las distintas aplicaciones utilizadas en las prácticas de computación.

**[9]** Computing Methods for Ccientists and Engineers. L. Fox and D. F. Mayers. Clarendon Press. Oxford. 1968.

**[10]** Numerical Methods. Andrew D. Booth. Third Edition. Butterworths Scientific Publications. London. 1966.

**[11]** Numerical Solution of Differential Equations. Williams Edmund Milne. Dover Publications, Inc. 1970.

**[12]** Solución mediante computadoras de sistemas algebraicos lineales. George E. Forsythe and Cleve B. Moler. EUDEBA. 1973.

**[13]** Numerical Analysis. 9ª Ed. Richard L. Burden and J. Douglas Faires. Brooks/Cole, Cengage Learning. 2001.

# **X - Bibliografia Complementaria**

**[1]** A Mathcad Primer for Physical Chemistry. M. P: Cady and C. A. Trapp. Oxford Universitary Press. 1999.

**[2]** Problemas de cálculo numérico para ingenieros con aplicaciones de Matlab. Juán Miguel Sánchez y Antonio Souto. Schaum. McGraw Hill. 2005.

**[3]** "A Guide to Microsoft Excel for Scientists and Engineers", B. Liengme. Ed. Cole Parmer.

**[4]** "Excel for Engineers and Scientists", S.C. Bloch. Ed. Cole Parmer.1997.

**[5]** "Excel for Chemists", E. Billo. Ed. Cole Parmer.

**[6]** "Spreadsheet Applications in Chemistry Using Microsoft Excel". D. Diamond and V. Hanratty. Ed. Cole Parmer.

**[7]** http://proguno.unsl.edu.ar

**[8]** es.mathworks.com/products/matlab/

**[9]** http://www.lawebdelprogramador.com/cursos/Matlab/index1.html

**[10]** http://www.fundacionsadosky.org.ar/es > http://program.ar/

**[11]** http://www.educ.ar/sitios/educar/inicio/

# **XI - Resumen de Objetivos**

Que el alumno comprenda los fundamentos y técnicas de los métodos numéricos más utilizados en ingeniería y que tenga la

capacidad de seleccionar la metodología más adecuada para resolver distintos problemas. Computacionalmente, que tenga la capacidad de comprender, codificar y elaborar, al menos en casos sencillos, algoritmos que implementen estas metodologías.

### **XII - Resumen del Programa**

TEMA 1. Métodos Numéricos, Programación y Errores TEMA 2: Ecuaciones no lineales TEMA 3: Sistemas lineales TEMA 4: Interpolación y Ajuste TEMA 5: Diferenciación e Integración Numérica TEMA 6: Ecuaciones diferenciales ordinarias TEMA 7: Ecuaciones diferenciales parciales

## **XIII - Imprevistos**

En caso de presentarse situaciones no previstas, los alumnos disponen de comunicación con los responsables del curso vía Internet.

## **XIV - Otros**

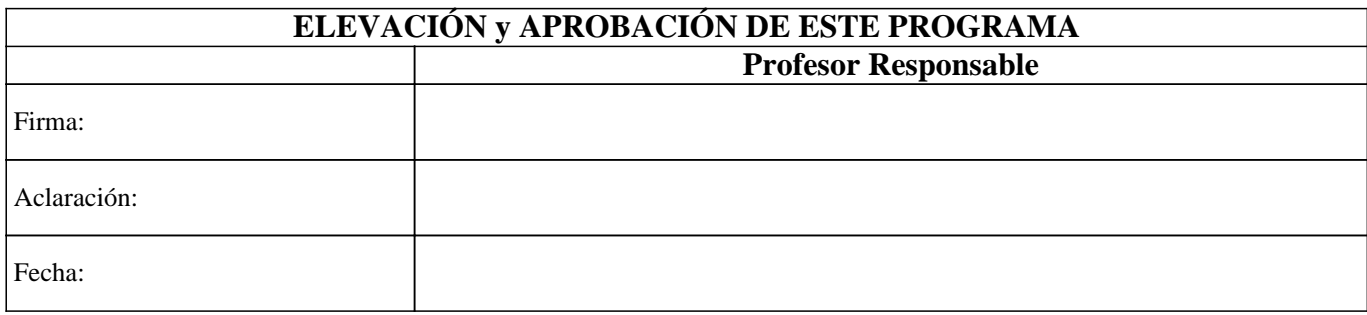